### Computer Programming in Python

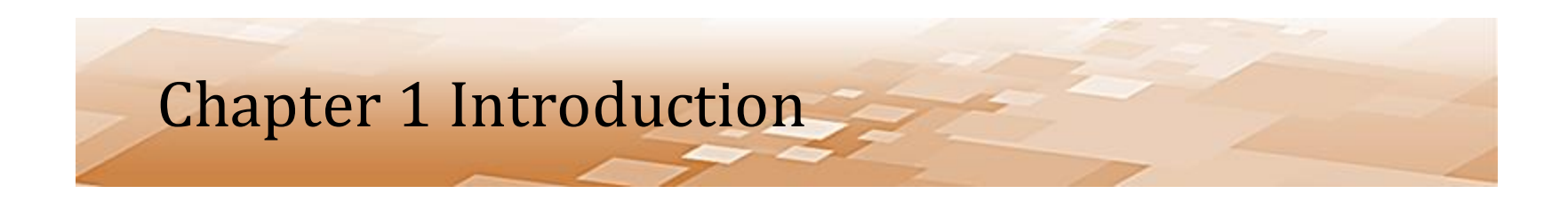

- Computers are simply *data processing devices*
	- Machines that receive input, process it in some way, and produce output
	- They need to be told what to do and in what order

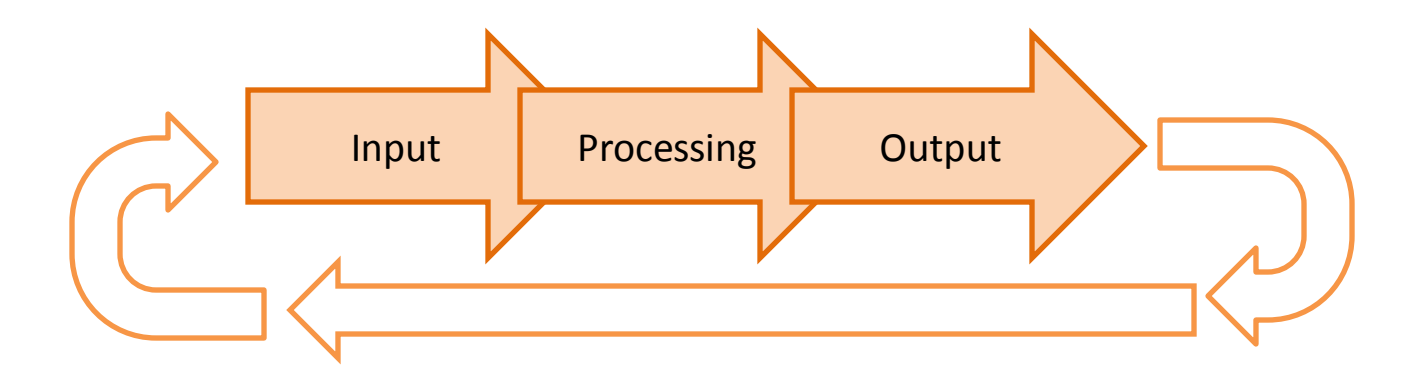

- Computers Programs
	- Statements that tell a computer what to do
	- A sequence of small steps for the computer to execute and produce the desired result
	- Millions or even billions of these small steps are being executed by the computer every second
	- Combine to provide what appear to be seamless operations as we interact with the computer

- Software
	- Computer programs are referred to as *software*
	- Programs are needed to make the computer useful…tell it what to do and in what order
	- People who design, write, and test software are commonly referred to as *software engineers*, software developers, or computer programmers

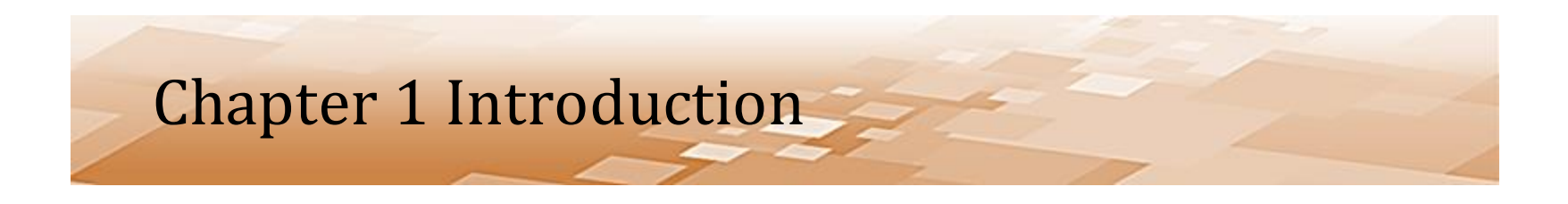

- Parts of the Computer *Hardware*
	- Any part of the computer that we can physically touch (including the parts inside)
	- Inside, is a circuit board referred to as the *Motherboard*
		- Holds most of a computer's electronic devices

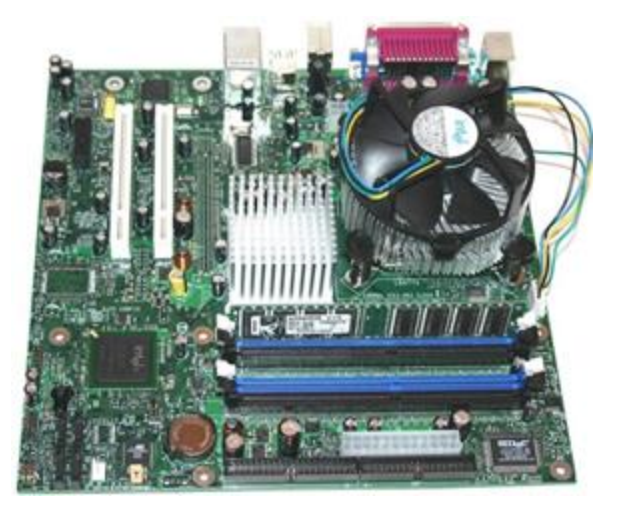

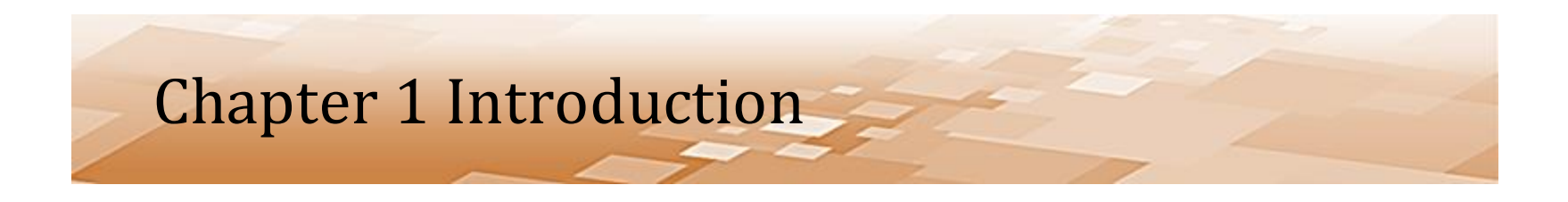

- Parts of the Computer Hardware
	- The main piece of computing hardware is the Central Processing Unit - *CPU*
		- Mounted on the Motherboard
		- The "Brains" of the computer
			- Performs basic instructions and controls computer operations

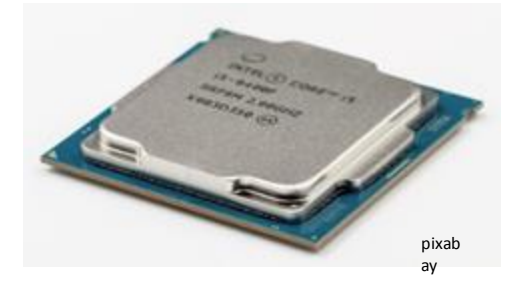

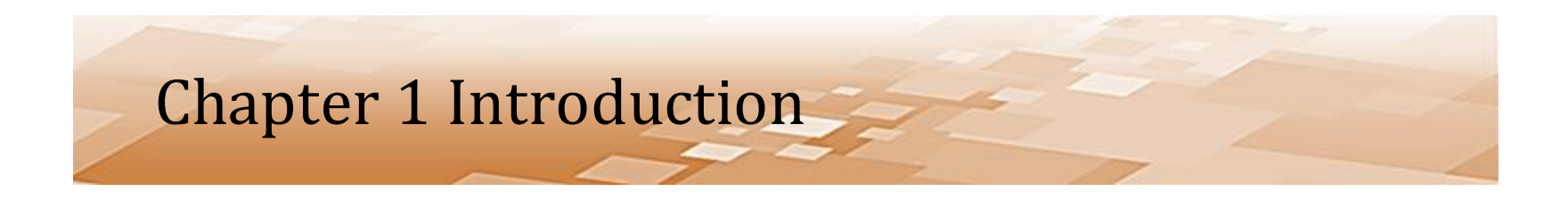

- Parts of the Computer Hardware
	- The CPU has two parts
		- **Control Unit**  retrieves and decodes instructions, and coordinates computer activity
		- **Arithmetic Logic Unit** (ALU) basic arithmetic and data comparison

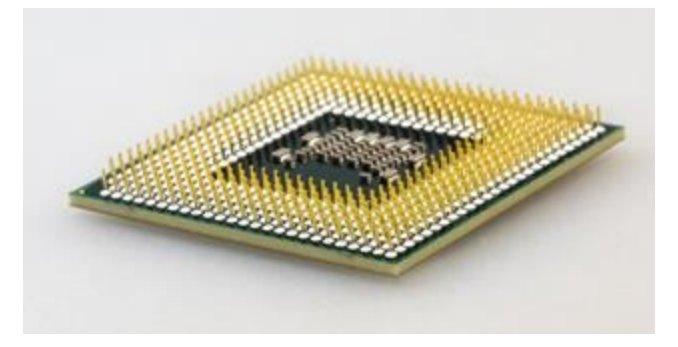

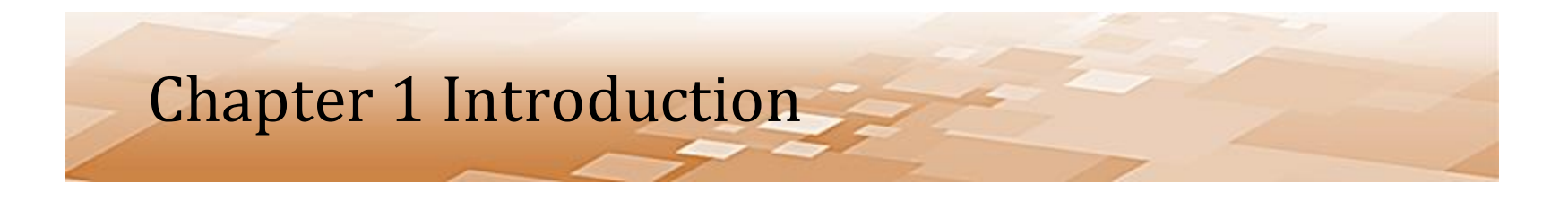

- Parts of the Computer Hardware
	- Main Memory (RAM) **Random Access Memory**
		- Modules with a series of memory addresses that store information
		- The memory addresses are *volatile*
			- When the computer is turned off, RAM is cleared
		- The CPU can access RAM very quickly and programs and files are copied into RAM for this reason

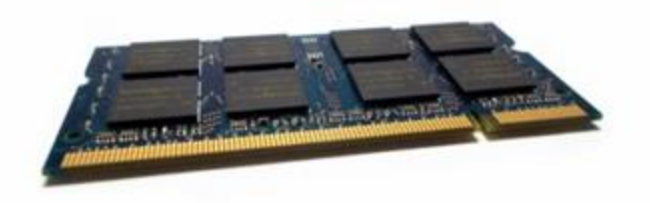

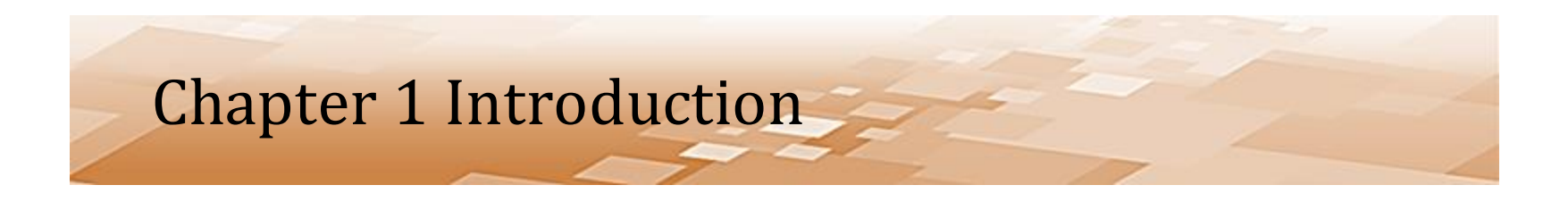

- Parts of the Computer Hardware
	- *Secondary Storage*
		- Hard Drives, External Drives, Flash Drives, etc.
		- *Non-volatile* information is retained when the power is off
		- Data access speeds are slower

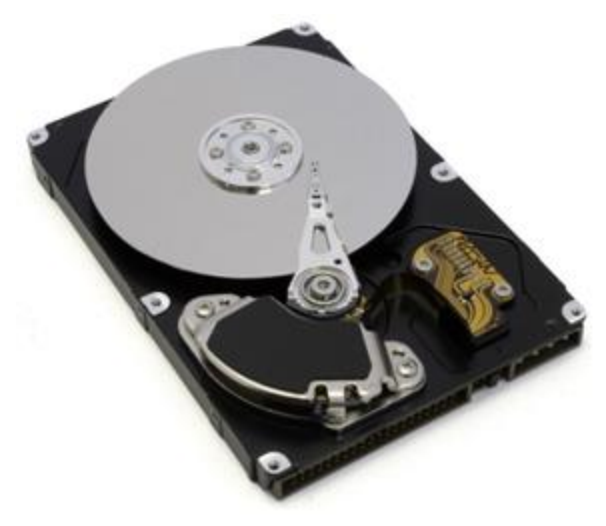

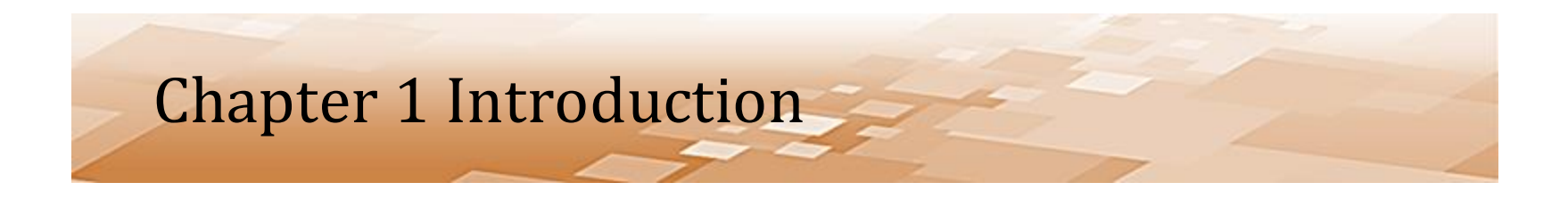

- Hardware Input and Output Devices
	- *Input device* anything that provides input or data for a computer
		- Keyboard, mouse, microphone, camera, etc.
	- *Output device* anything that accepts computer output
		- Monitors, speakers, printers, etc.

*Storage devices can be used for reading data into a computer or writing output from a computer, so they could be considered both input and output devices.*

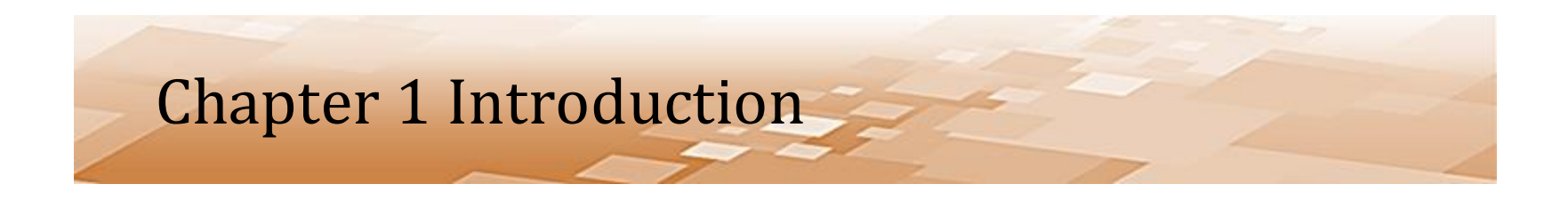

- Software Computer Programs
	- Computers follow an input, processing, output sequence of operations
	- Computers need to be told what to do and in what order to do it
	- This is accomplished with *software*
		- The instructions for the computer

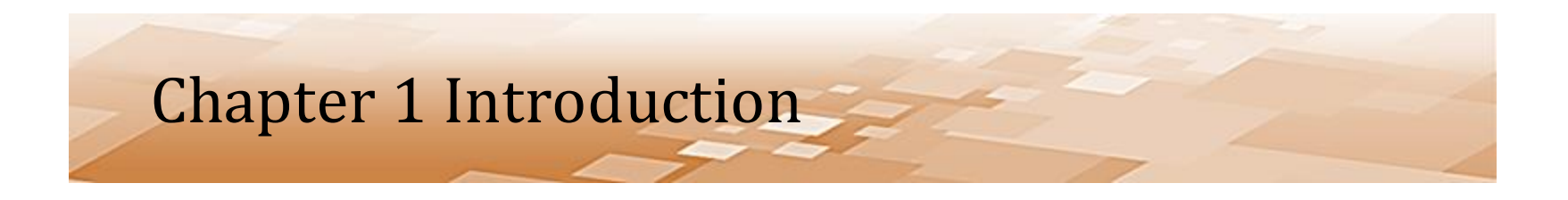

- Software Two Types
	- *System* (Operating System) Software
		- Provide an interface for us to more easily use computers
		- A computer does not need an OS
		- It is much easier for us to interact with the computer through an operating system

- Operating System evolution
	- Command Line
	- Menu driven
	- Graphical User Interface (GUI)

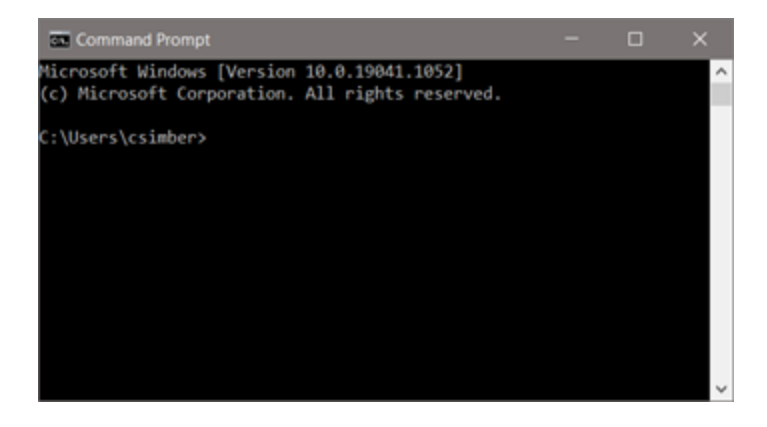

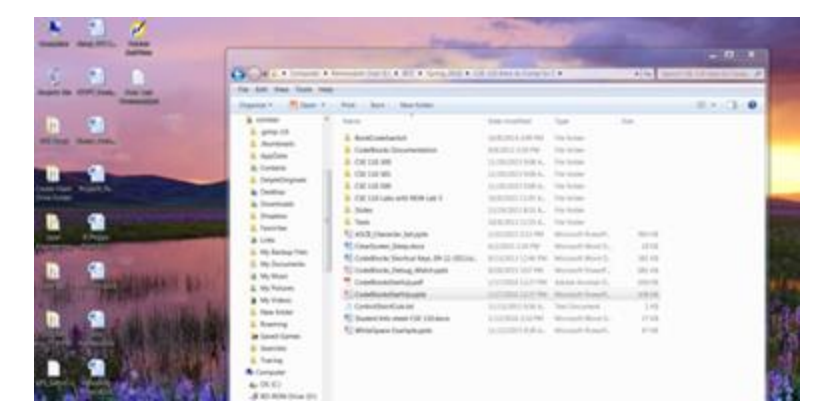

#### Command Line Interface Graphical User Interface (GUI)

Chris Simber 2021 - All Rights Reserved 13

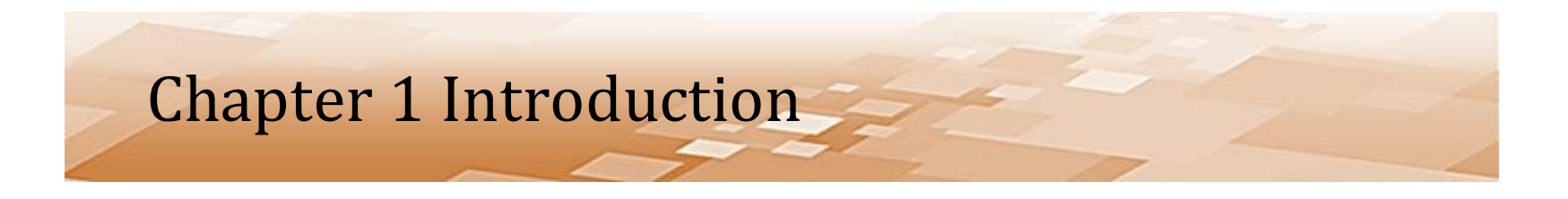

- Software two Types
	- System (Operating System) Software
		- Acts like an orchestra conductor
			- Controlling computer hardware
			- Managing devices connected to the computer
			- Interacting with programs that are running

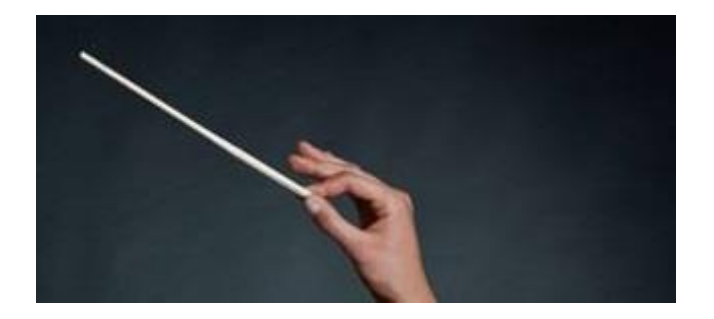

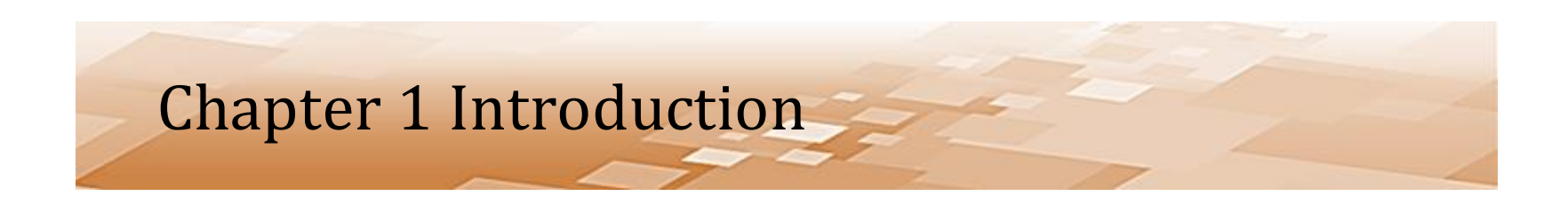

#### • Popular Operating Systems

– Windows, macOS, and Linux.

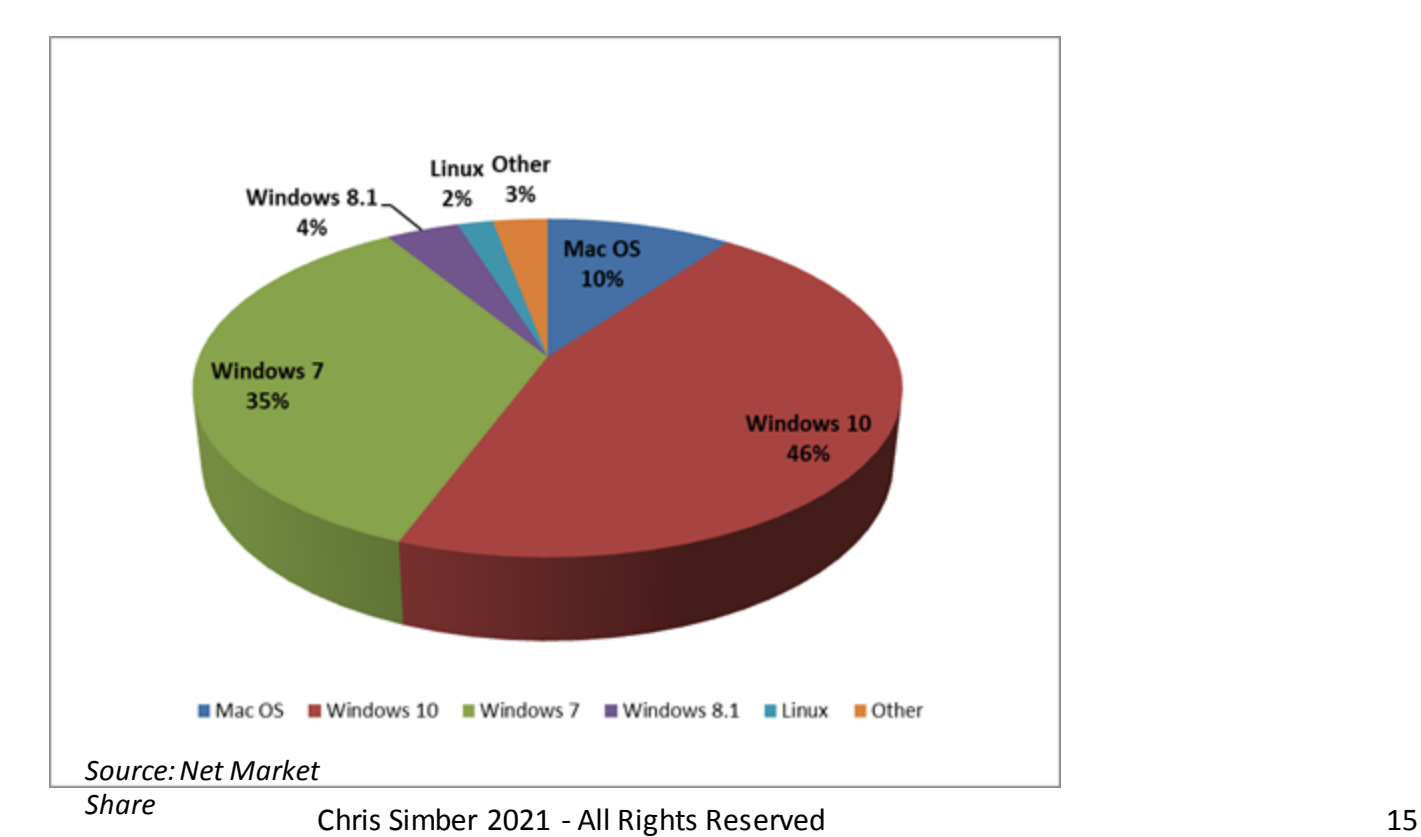

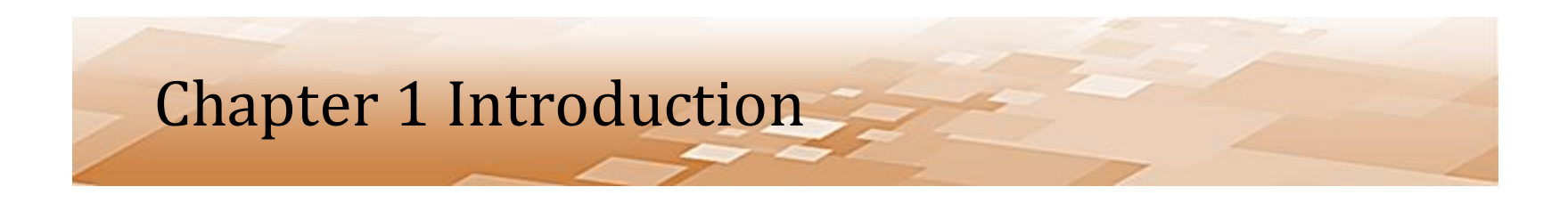

- Software two Types
	- *Application programs* (everything else)
		- Software that we commonly use to accomplish work on a computer
			- Word processors
			- Spreadsheet applications
			- Gaming software
			- Presentation programs
			- $-$  etc.

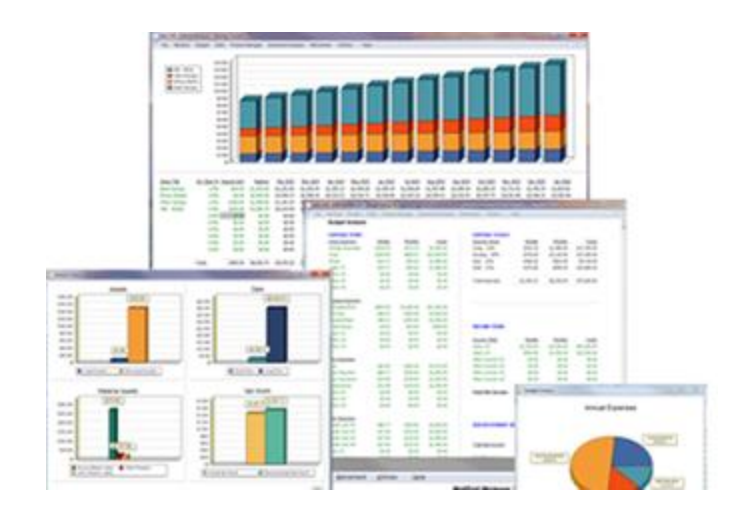

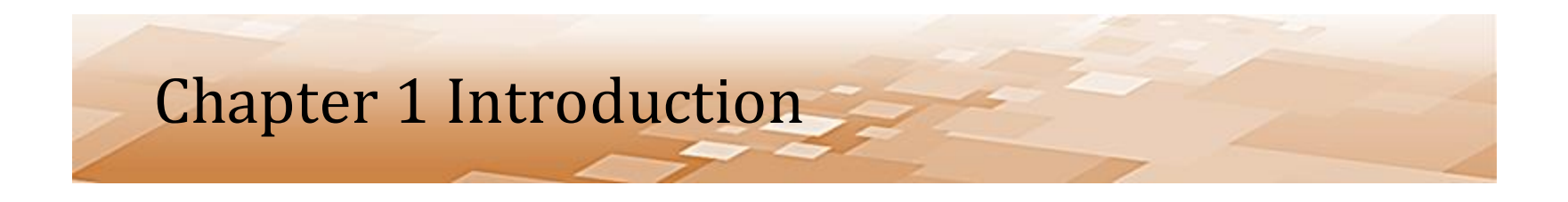

- The Language of Computers *binary language*
	- *bit* (or binary digit) in computing represents a logical state that can be 0 or 1
		- It is the smallest information representation
	- *Byte* is a combination of 8 bits of 0s and 1s
		- Each letter, number, and special character consists of a binary representation

 $"K" = 01001011$ 

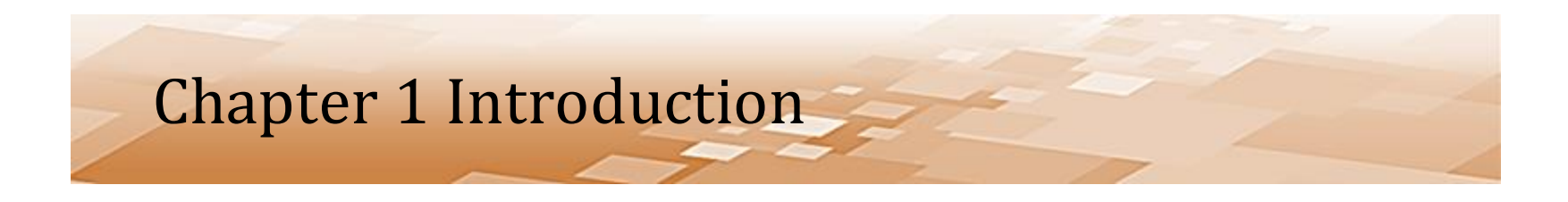

- The Language of Computers
	- *ASCII* (pronounced askee) stands for the American Standard Code for Information Interchange which was developed as a character encoding standard

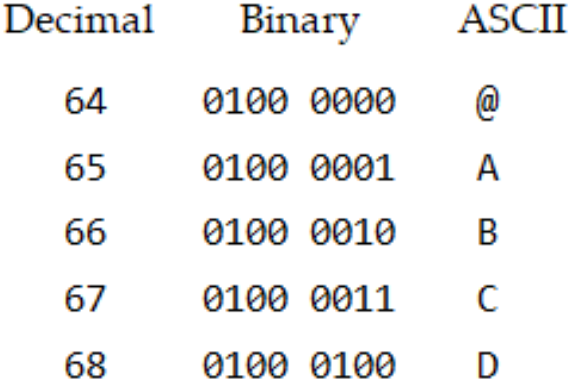

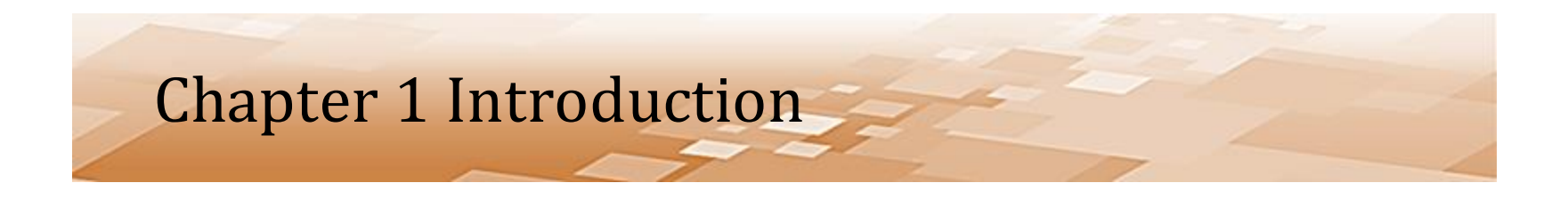

- The Language of Computers
	- The ASCII table consists of binary representations
		- 26 uppercase and 26 lowercase letters
		- 9 digits
		- Special characters
		- Punctuation marks
		- Other symbols and keyboard keys

*Reference Appendix A of the text*

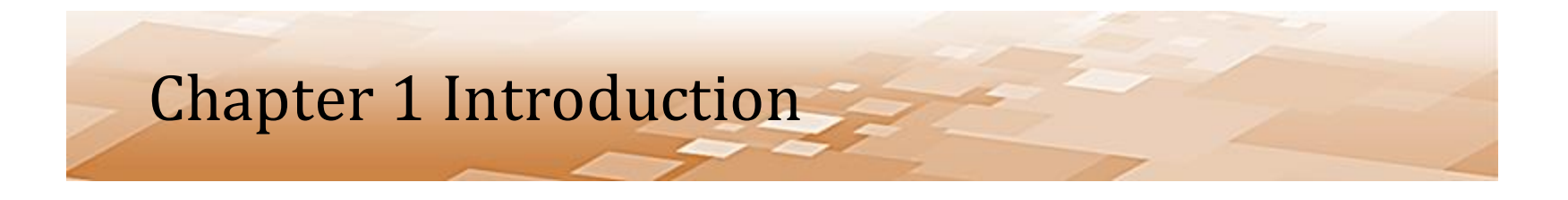

- The Language of Computers
	- *Unicode Standard*  incorporates the ASCII 256 items
	- Expands to include the binary representations for symbols and the text used in most of the world's languages
	- Unicode 13.0 contains binary representations for 143,859 characters.

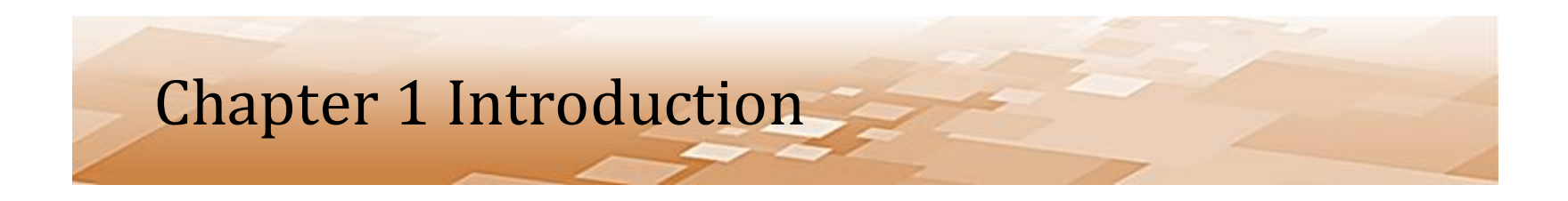

- The Language of Computers
	- Numbers
		- Numeric integer values (whole numbers)
			- Represented in computers using the positions of the bits and powers of 2 at those bits
				- » Starting from right and working toward the left

$$
\begin{array}{|c|c|c|c|c|c|}\n\hline\n2^7 & 2^6 & 2^5 & 2^4 & 2^3 & 2^2 & 2^1 & 2^0 \\
\hline\n\end{array}
$$

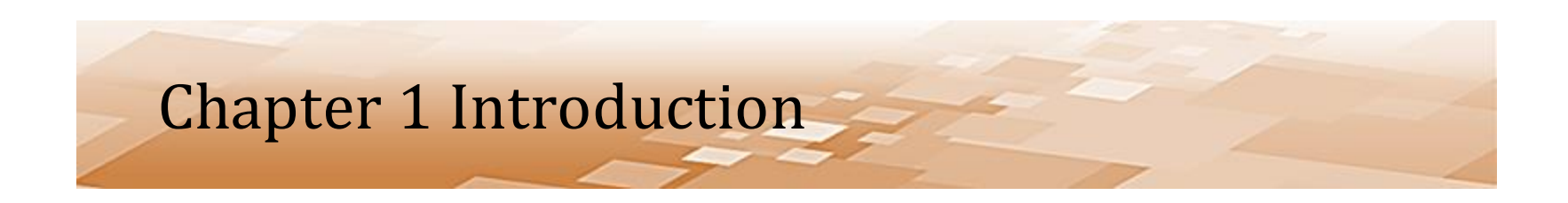

- The Language of Computers
	- Numbers example: 0000 1110 = 14

| 2 <sup>7</sup>                                              | 2 <sup>6</sup> | 2 <sup>5</sup> | 2 <sup>4</sup> | 2 <sup>3</sup> | 2 <sup>2</sup> | 2 <sup>1</sup> | 2 <sup>0</sup> |
|-------------------------------------------------------------|----------------|----------------|----------------|----------------|----------------|----------------|----------------|
| 0                                                           | 0              | 0              | 0              | 1              | 1              | 1              | 0              |
| $1 \times 2^3 + 1 \times 2^2 + 1 \times 2^1 + 0 \times 2^0$ |                |                |                |                |                |                |                |
| 8                                                           | +              | 4              | +              | 2              | +              | 0              |                |
| 14                                                          |                |                |                |                |                |                |                |

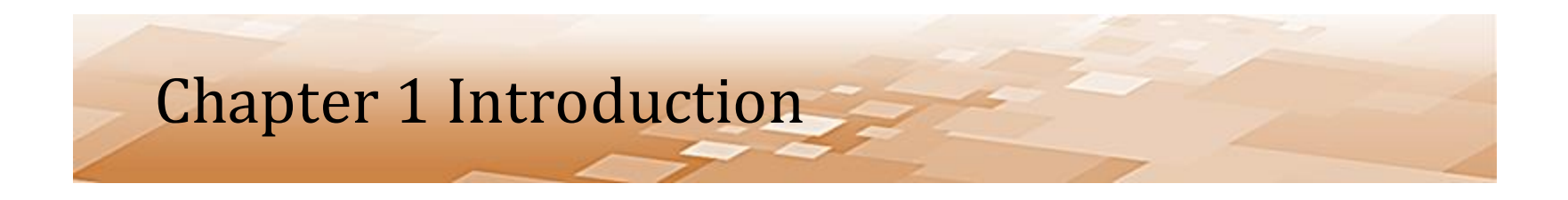

- The Language of Computers
	- Additional Bytes and other numbering schemes are used for larger numbers
	- Images are made up of pixels and are stored by converting each pixel to a numeric value which is then stored in binary
	- Sound is stored using samples that are converted to the nearest numeric value

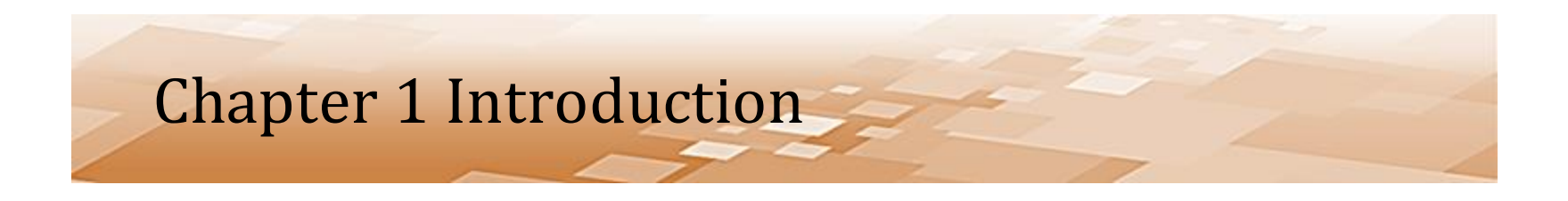

- Computer machine made up of the various parts
	- Needs to be told what to do and in what order to do it…how do we do this?
	- We program the computer to perform various tasks
		- The computer wants machine language
			- This is tedious for us
		- *Programming languages* provide an easier way for us to communicate with the machine

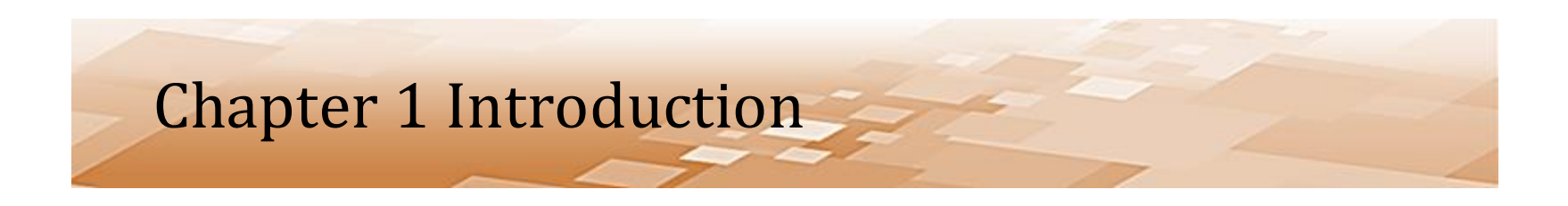

- Programming Languages Two Types
	- *Low-level languages*
		- Closer to machine language
			- Machine and Assembly
	- *High-level*
		- Closer to our language
			- All other programming languages

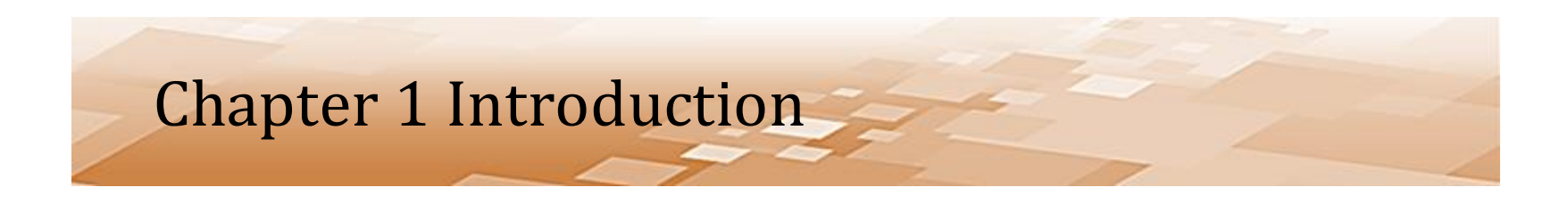

- Programming Languages *Low-level*
	- Mirror computer (CPU) operations
	- CPU operations are repeated many times very quickly
		- Goes through a *machine cycle*
			- Fetch, decode, execute, and store
			- Occurring millions or even billions of times per second
	- CPU processing power is measured in hertz (cycles-persecond)
		- *A one-gigahertz (1 GHz) CPU can execute one billion cycles (instructions) per second*

#### • *Machine cycle*

- Fetches the required piece of data or instruction from memory
- Decodes the instruction
- Executes the instruction
- Stores the result of the instruction

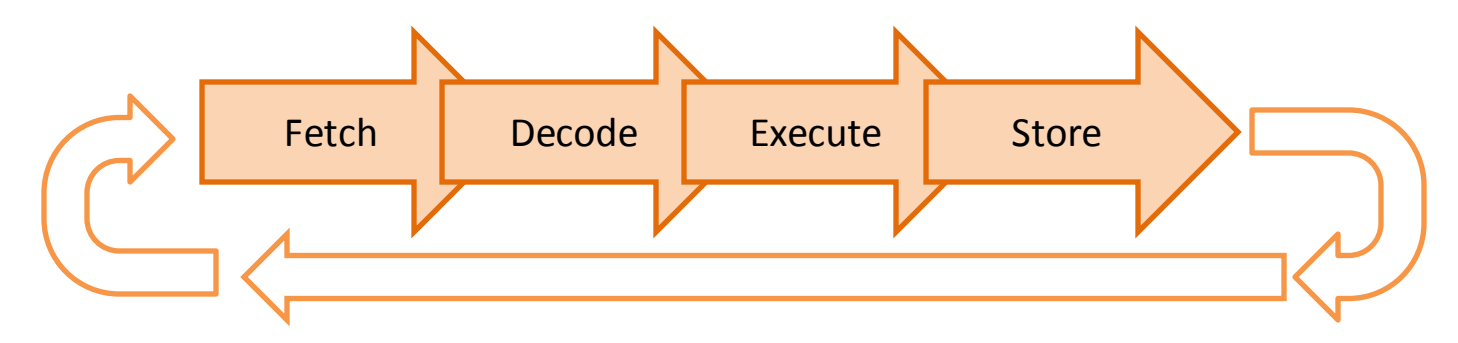

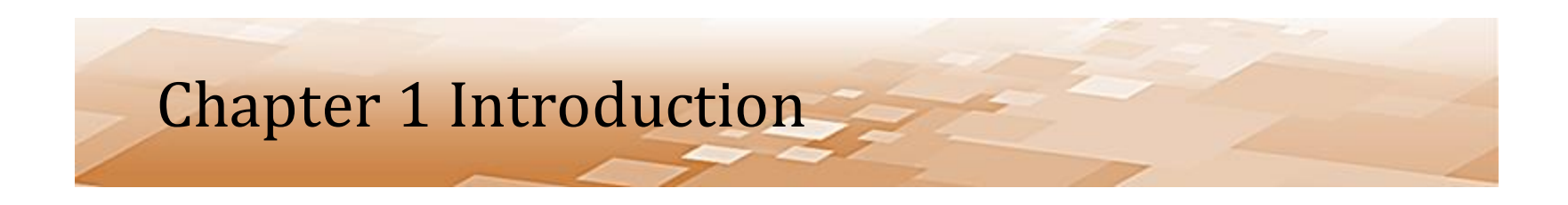

- Programming Languages *High-level languages*
	- Introduced to make programming easier and more efficient
	- Multiple instructions are combined into a single statement
	- There are hundreds of high-level languages
		- Approximately 250 programming languages currently in use
		- About 700 languages in total

#### • Programming Languages

- A few High-level Languages and their intended use
	- Ada Department of Defense programs
	- BASIC Beginners All-purpose Symbolic Instruction Code
	- C, C++ powerful general-purpose programming
	- COBOL Common Business-Oriented Language
	- FORTRAN FORmula TRANslator for math and science
	- Pascal teaching programming
	- Java applications running over the internet
	- Python general-purpose applications and data handling

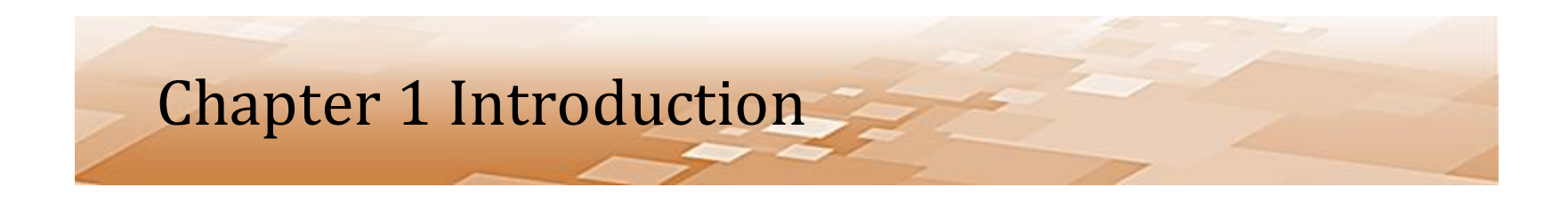

- Programming Languages
	- Writing in high-level languages is much easier, but the computer wants binary
	- Software must be *translated* for the computer
		- A *compiler* translates the high-level language into a separate machine language program
			- Compiling or "building" the program
			- A "Build" is a compiled version of the software

*Java and C++ use a compiler*

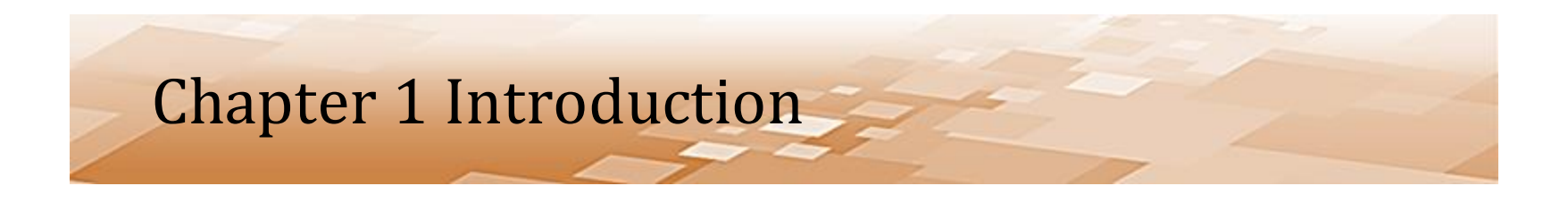

- Programming Languages
	- An *interpreter* on the other hand, reads, translates, and executes the program one line at a time
	- As an instruction in the program is read by the interpreter, it converts the instruction into machine language and then executes that instruction
		- One line of code at a time

*Python uses an interpreter*

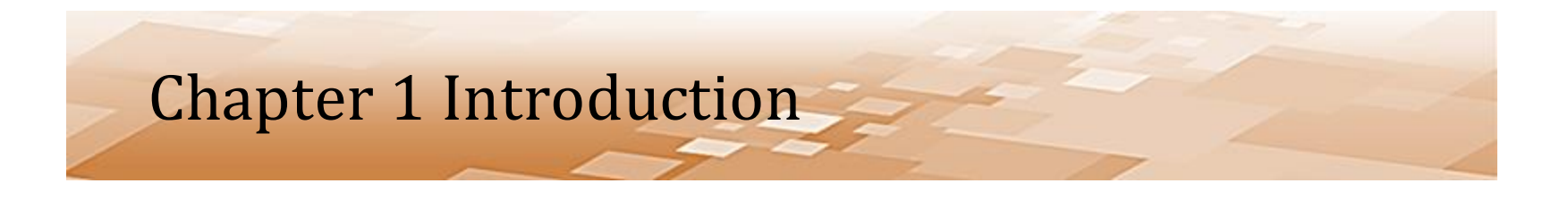

- Programming Languages
	- The instructions that programmers write in a high-level languages is referred to as *source code*
	- The code is written using a text editor typically in an *Integrated Development Environment (IDE)*
	- IDE's are software applications that include a suite of integrated tools for software developers to write, execute, debug, and test software

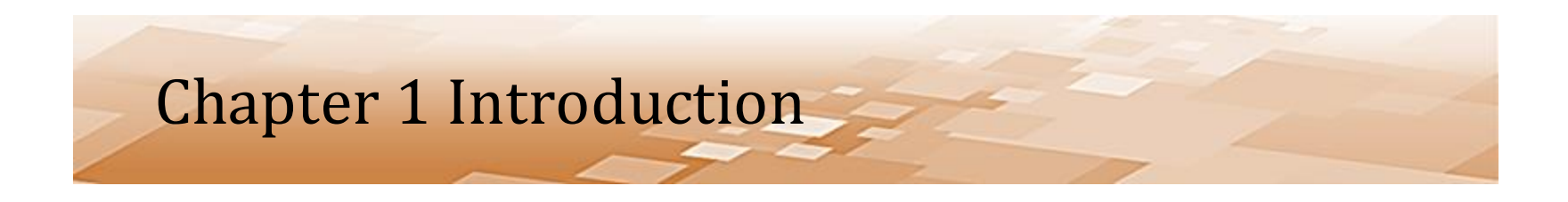

- Programming Languages Components
	- Programming languages have some characteristics and rules that must be followed when writing programs in that language
		- *Syntax* refers to the rules for properly combining symbols, operators, and punctuation, and the proper use of operators
		- *Grammar* determines the structure of the sentences containing the symbols, operators, and punctuation that make up the instructions for the computer

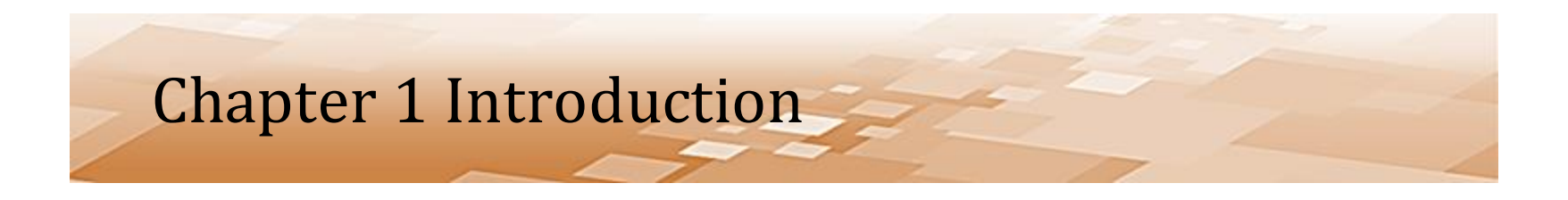

- Programming Languages components
	- *Keywords* are reserved by the language for a specific use and cannot be used for another purpose
		- Some Python keywords

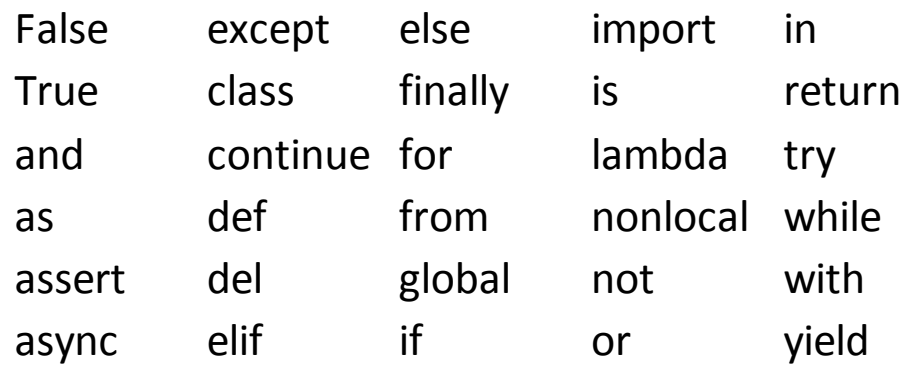

*Most IDEs will color code keywords to highlight them*

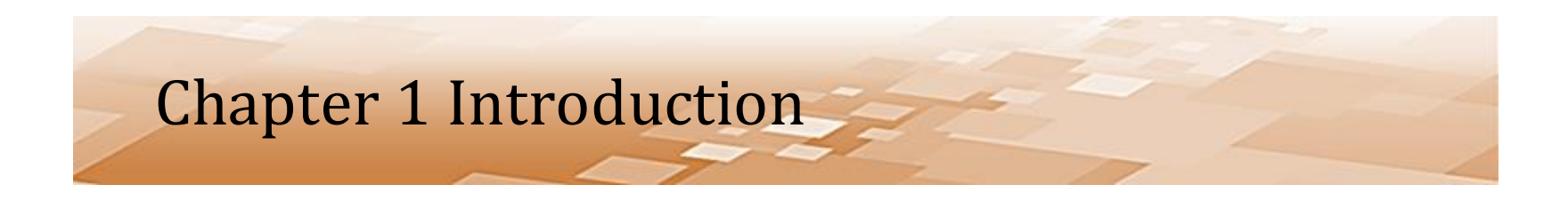

- Developing Software
	- Software Project Process
		- 1. Requirements gathering and decomposition
		- 2. The Software Development Life Cycle (SDLC)

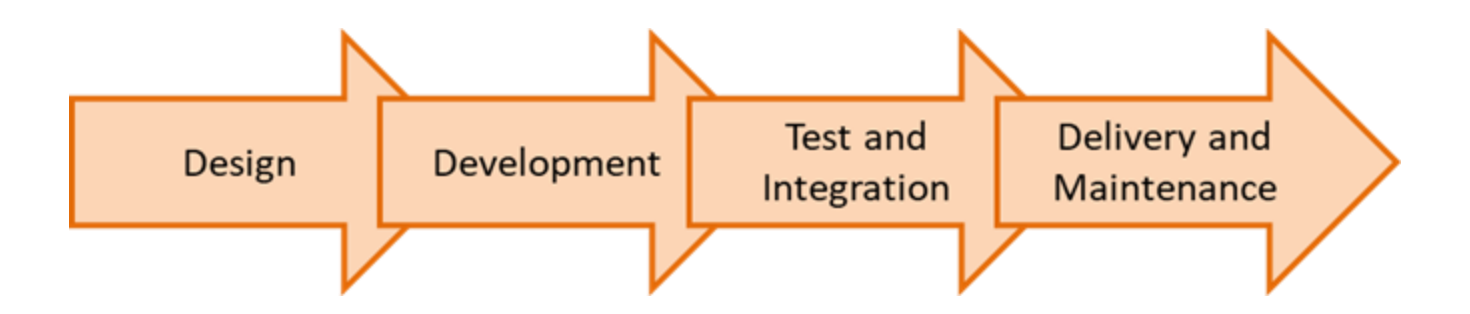

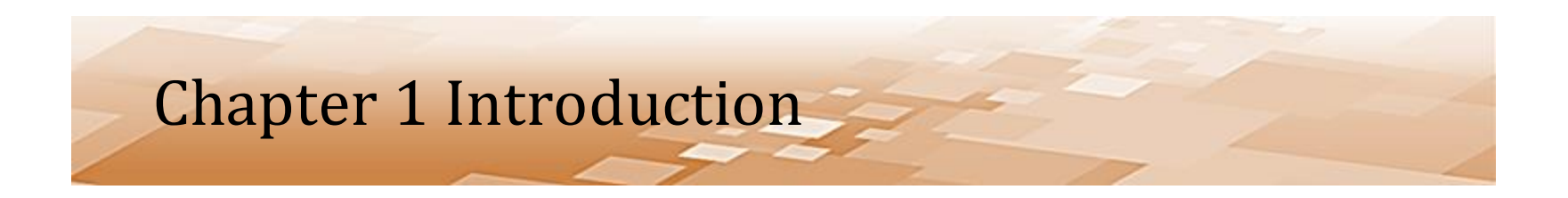

#### Developing Software Projects and the Software Development Process

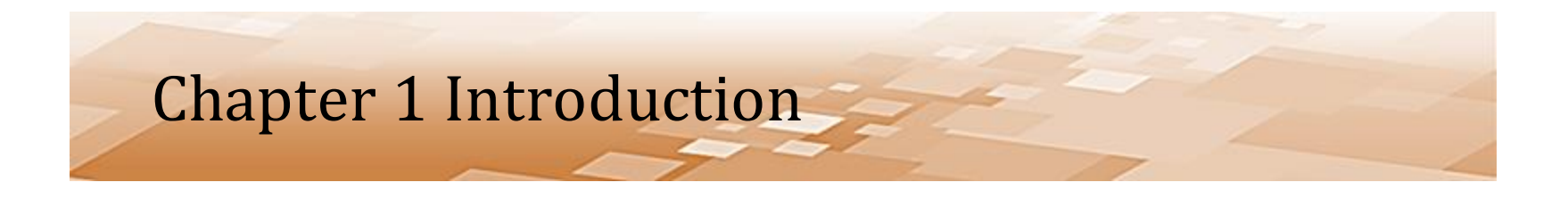

- Developing Software *Requirements Decomposition*
	- Prior to the planning and design phase
	- Complete understanding of what the program is supposed to do
		- How it will do what it is supposed to do will be determined as the design phase is completed (in the software development) phase
	- This process also assists in decomposing the project into manageable "chunks" for development

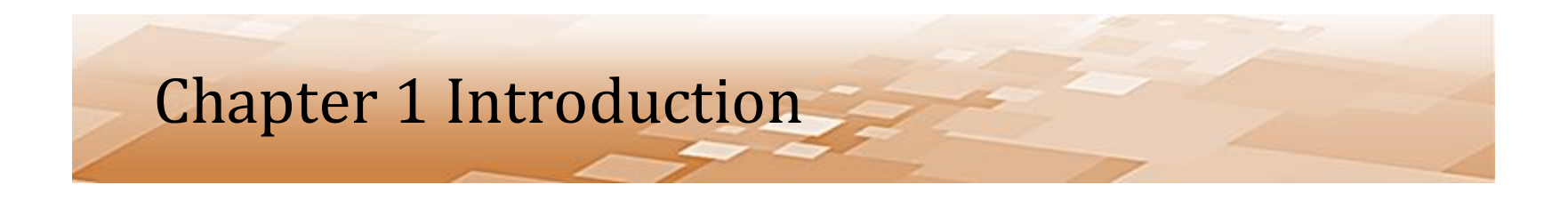

- Developing Software
	- Software Development Lifecycle (SDLC) Phases
		- 1. Design
		- 2. Development
		- 3. Test and Integration
		- 4. Delivery and Maintenance

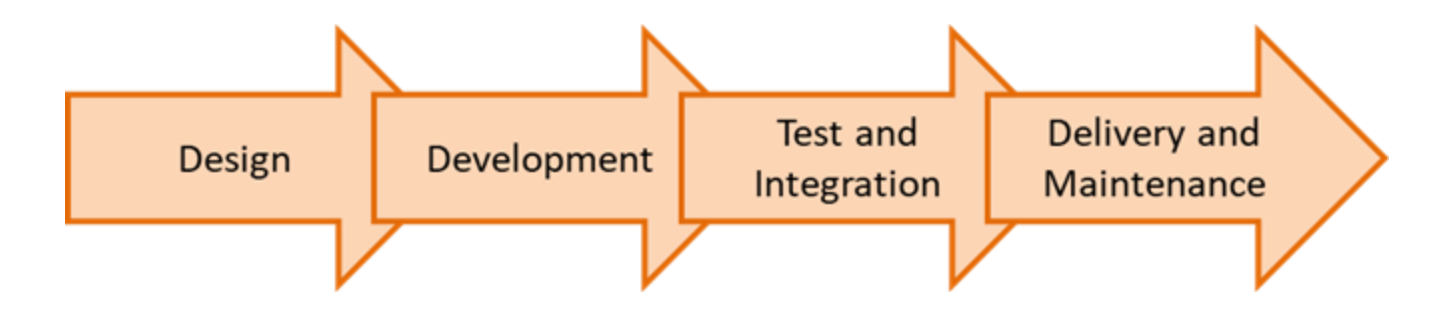

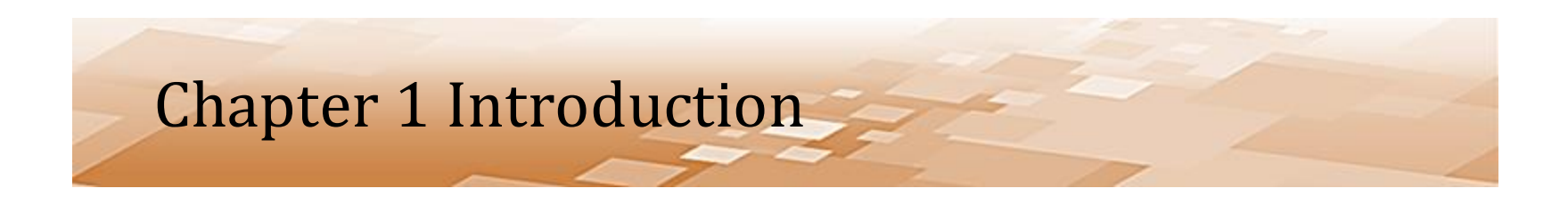

- Software Developing Process *Design Phase*
	- After requirements are decomposed
	- Design the overall program
	- Break down the requirements and the project into smaller pieces
	- Determine program flow
		- How will the program be used
		- What output will be provided

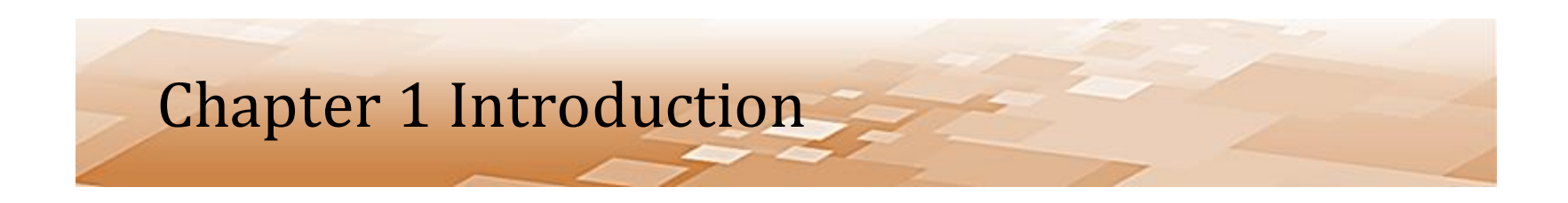

- Software Developing Process *Design Phase*
	- Critical phase due to the cost increase of changes and fixing errors further on in the process

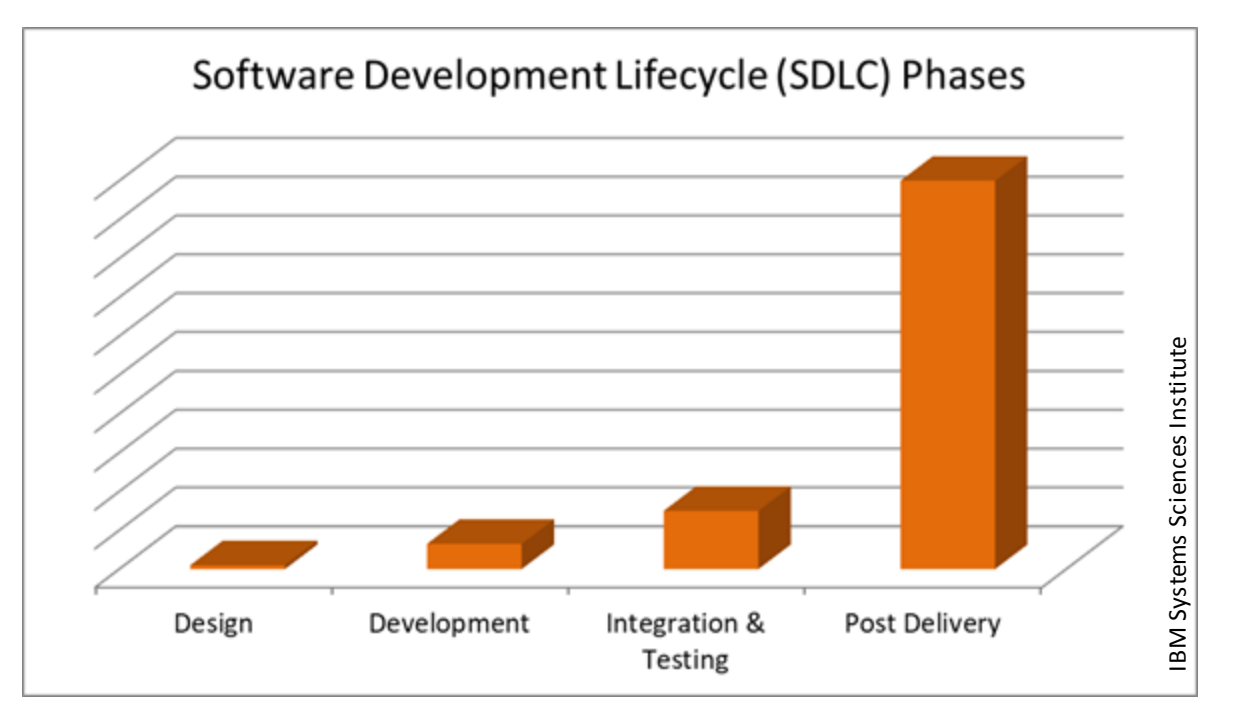

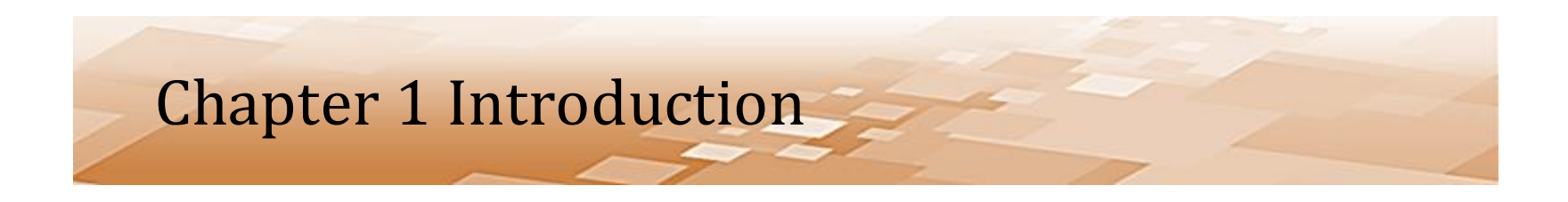

- Software Development Process *Tools*
	- Software engineering tools that assist in the design (and development stage as well) include:
	- *Pseudocode* (sort of code)
		- Short-hand version of the steps and order of operations for a program

Do this Then do this Then do this etc.

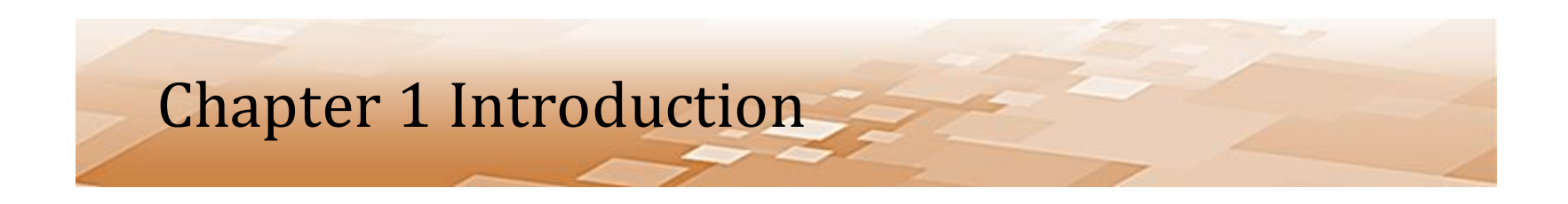

- Software Development Process Tools
	- Pseudocode example:
		- Consider a requirement to write a computer program that calculates *Recommended Net Worth*
		- Recommended Net Worth equation: Age *times* annual salary *divided* by 10

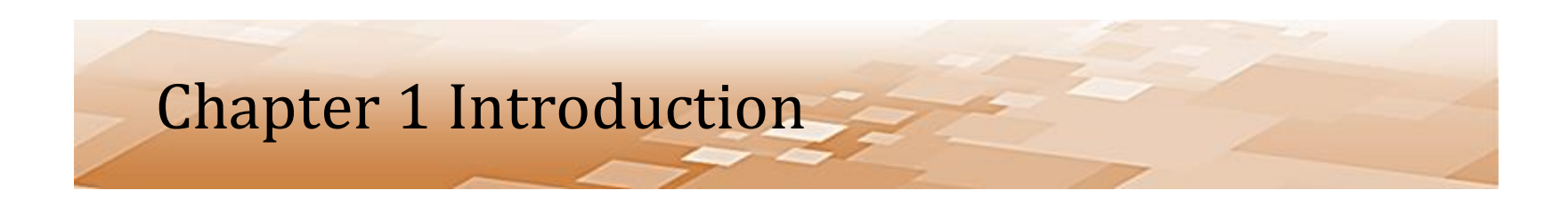

- Software Development Process Tools
	- Pseudocode example:
		- The pseudocode for the solution might be:
		- Step 1 Start the program
		- Step 2 Obtain age and salary information
		- Step 3 Compute the RNW (age x salary divided / 10)
		- Step 4 Display the output
		- Step 5 End the program

- Software Development Process Tools - *Flowcharts*
	- Provide a faster and often clearer depiction of the *algorithm* (solution)
		- We think in pictures, not text
	- Help to ensure that steps are not overlooked

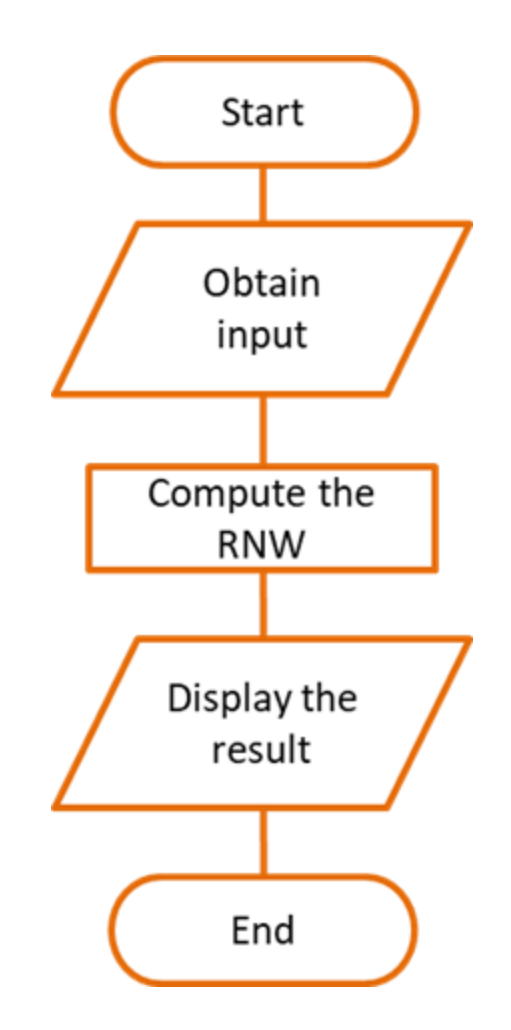

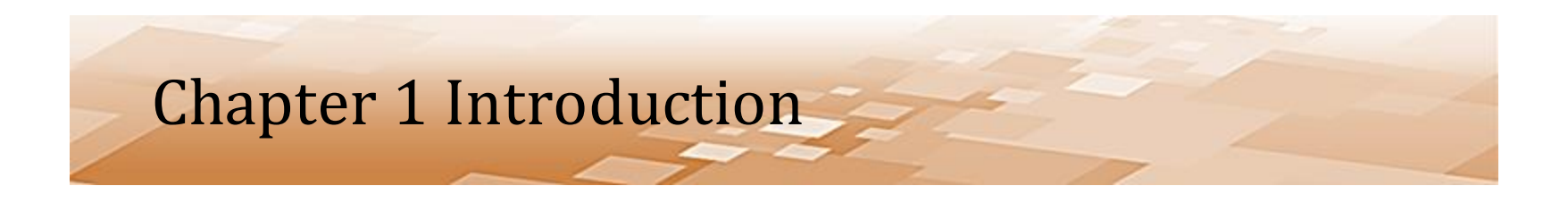

- Software Development *Development Phase*
	- Includes writing the code that will be executed to produce the desired result and meet the requirements
	- Often divided among multiple programmers and requires collaboration and regular discussion to ensure a cohesive solution
	- A *Configuration Management System* (CMS) is used with a source code repository that stores all of the programs files

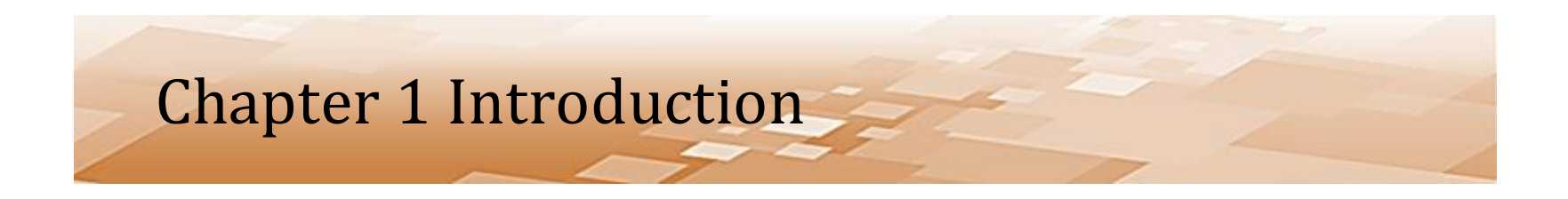

- Configuration Management System (CMS)
	- Tool suite for managing and developing software projects
	- Source code repository maintained by the Configuration Manager

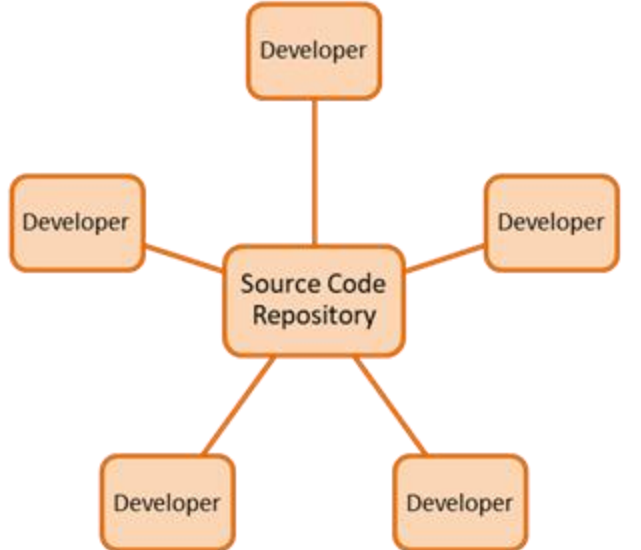

- Configuration Management System (CMS)
	- Programmers access this repository to obtain a copy of a file and add functionality or make modifications to the code
	- The code is written in the copied file, and this changed file is tested with the other files in the source code repository
	- After testing, the modified file is placed into the repository and is used by all of the other programmers in place of the original file
	- The original file is retained by the configuration management tool as a version control mechanism

- Configuration Management System (CMS)
	- Many configuration management systems have integrated suites that include:
		- Project scheduling
		- Task assignments
		- Progress tracking and reporting
		- Defect reporting and tracking systems
		- Cost reporting
		- Test and Quality Control data

- Development Process Types
	- The *Agile Development Process* is a popular method in use today
		- Go by various names, but all are iterative and incremental software methodologies
		- Scrum regular meetings, periodic cycles called sprints
		- Crystal methodology, techniques, and policies
		- Dynamic Systems Development Method (DSDM)
		- Lean Development
		- Feature-Driven Development (FDD)

#### *Commonly referred to as Iterative Enhancement*

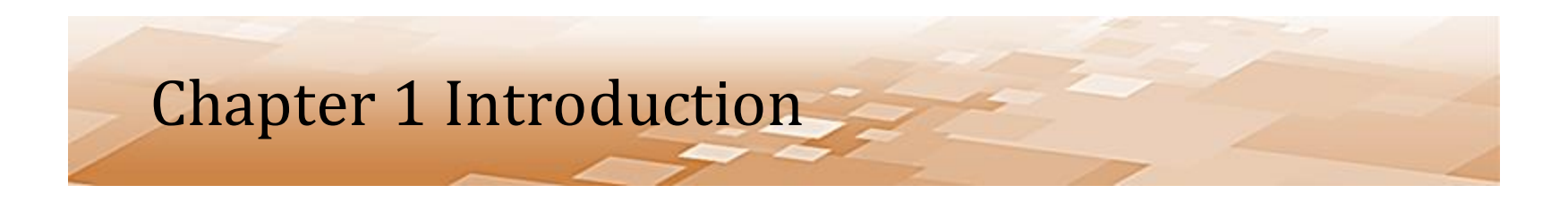

- Development Process Types Agile
	- Evidenced-based empirical approach
	- Assumes that the problem cannot be fully understood or completely defined up front (before work begins)
	- Focuses on how to maximize the ability to deliver quickly, respond to emerging/changing requirements, and adapt to evolving technologies and changes in market conditions.

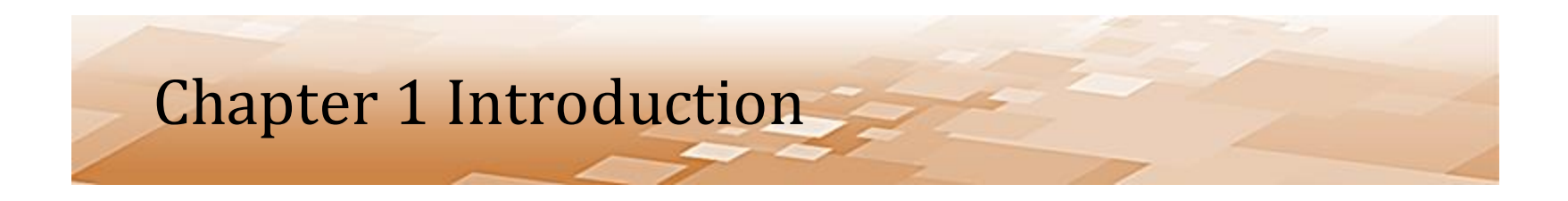

- Development Process Types Agile
	- A framework for managing software development
	- An iterative process that relies on weekly or bi-weekly development cycles called "sprints"
		- In many cases, there are also short daily stand-up meetings

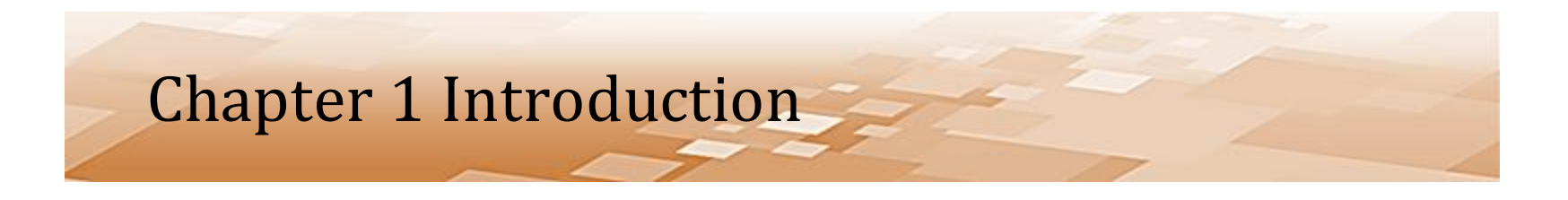

- Development Process Types Agile
	- the *Sprint* is a working period between scrums
	- Sprint meetings (Scrums)
		- Tasks completed from the previous sprint plan are reviewed
		- Completed work is demonstrated to stakeholders for feedback and approval
		- Tasks that were not completed from the previous sprint plan are reviewed with a course of action (re-plan)
		- The scope of work that will be completed during the next sprint cycle is planned, and engineers are assigned to the tasks

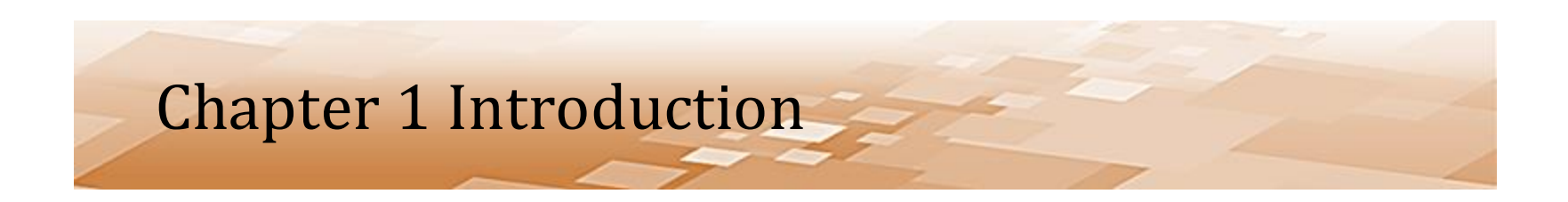

• Development Process Types – Agile Process

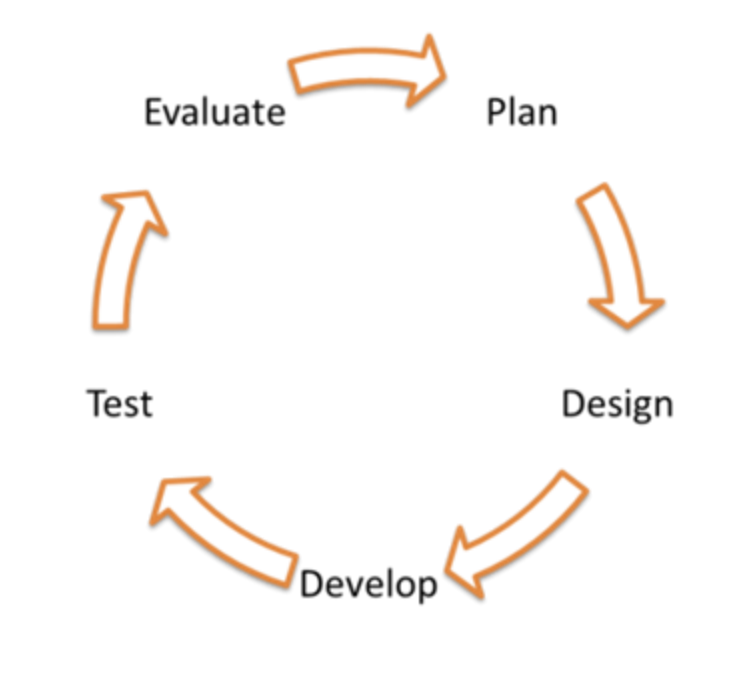

*Typically a weekly cycle*

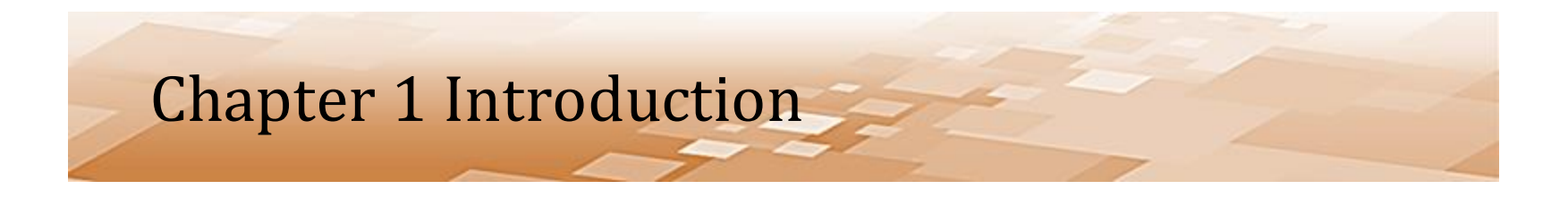

- Development Process Types *Waterfall Model*
	- Phases are sequential, may overlap, but are non-repeating
	- Each phase depends on the completion of the previous phase
	- Used extensively in the past, but replaced for the most part in recent years by the Agile Process

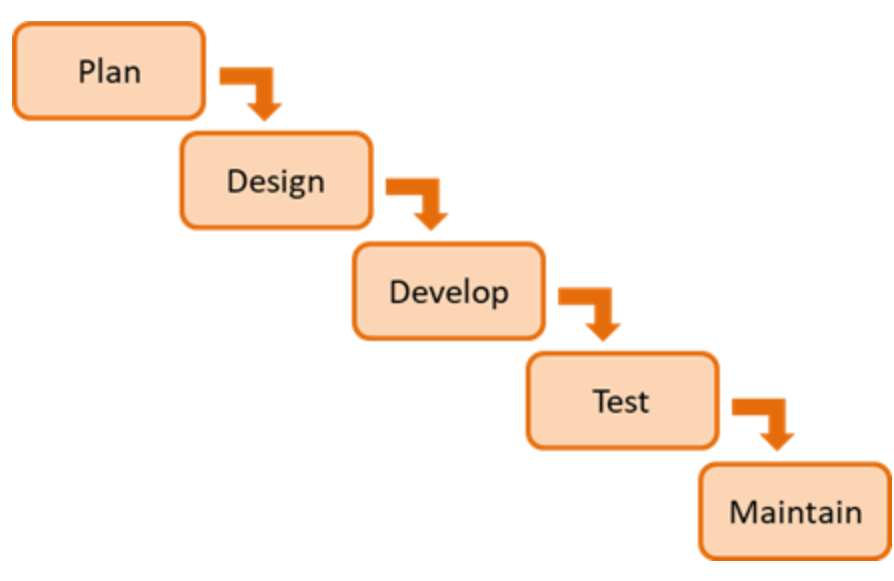

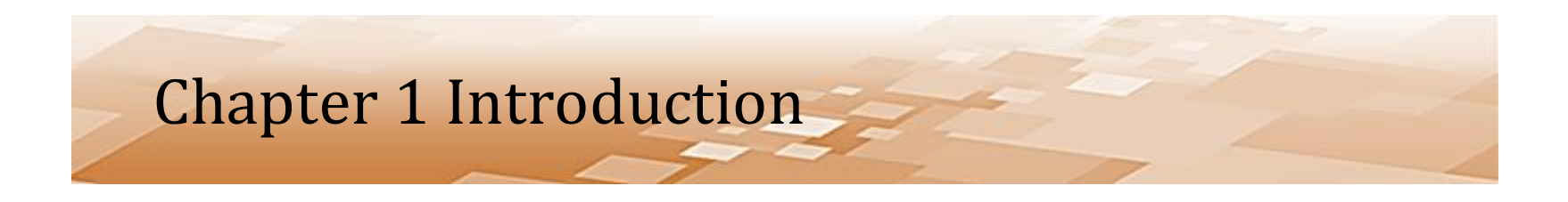

- Software Development *Test & Integration*
	- Program runs and is tested to ensure that there are no errors in the code, and that it performs correctly
		- Meets the requirements
	- In large organizations, there is a Test and Integration Team responsible for this phase
		- Any errors found by the team are relayed back to the developer

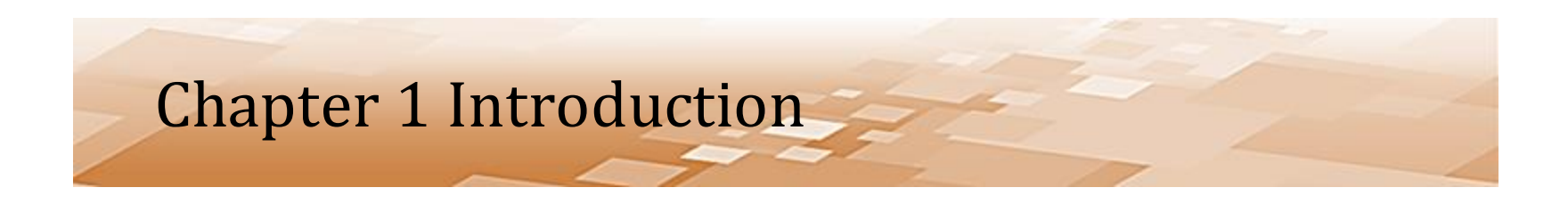

- Software Development *Test & Integration*
	- If the code is part of a larger project, it must be integrated into the overall project and tested again as a complete program
		- Most CMS tools provide this capability

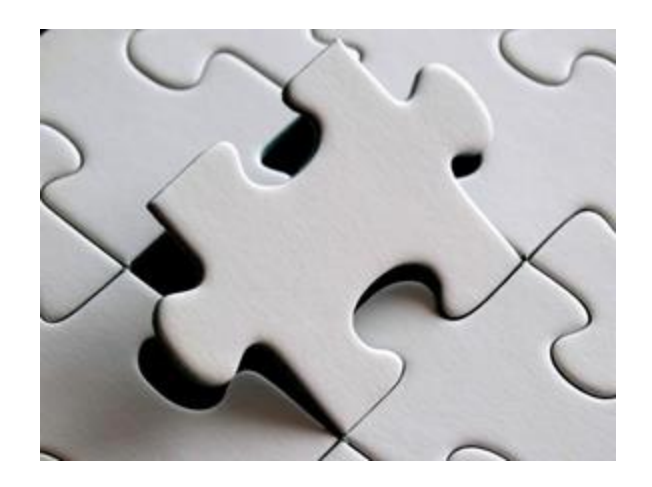

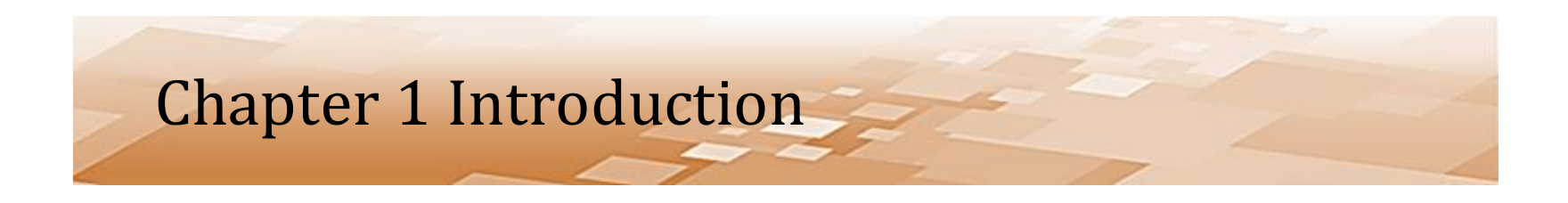

- Software Development *Test & Integration*
	- There are two types of errors looked for during the test phase in addition to verifying the output
		- *Syntax errors* have to do with language specific rules like indentation and punctuation
			- Are found by the compiler or interpreter and the code will not be compiled or executed

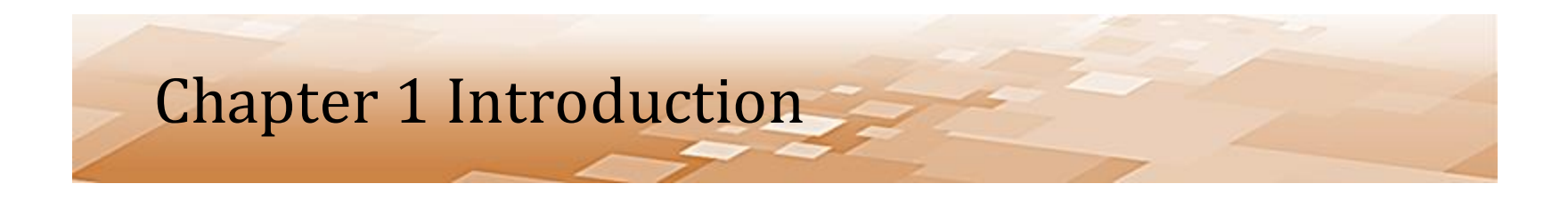

- Software Development *Test & Integration*
	- There are two types of errors looked for during the test phase in addition to verifying the output
		- *Logic errors* are errors in the algorithm or the way that the algorithm was written by the programmer

Example: if the requirement is that the program multiply a number by two only if it is greater than ten, and the programmer writes the code so that a number is multiplied by two if it is less than ten, that would be a logic error.

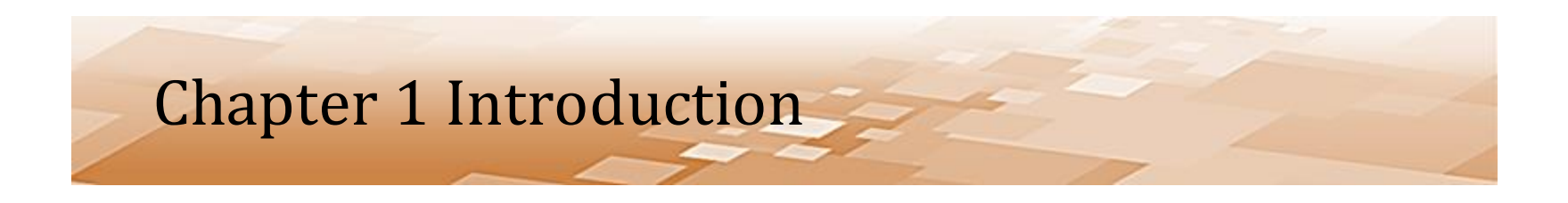

- Software Development *Delivery & Maintenance*
	- Final phase of the software development life-cycle
	- The program is delivered to the client or customer and a period of maintaining the program begins
	- Maintenance includes:
		- Updates or patches that fix errors or security issues found after delivery
		- Upgrades that provide additional functionality or capability

*Updates to software are commonplace today*

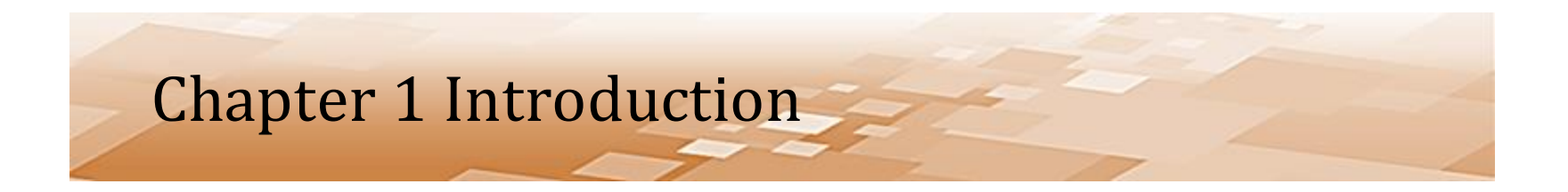